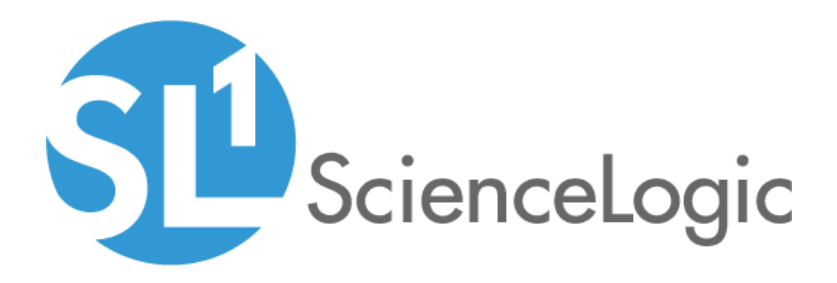

# Alibaba Cloud: Aliyun PowerPack Release Notes

Version 100

## Table of Contents

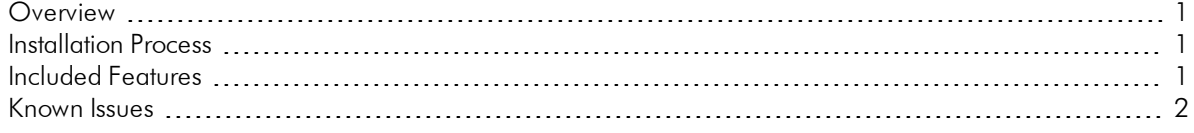

### <span id="page-2-0"></span>**Overview**

Version 100 of the Alibaba Cloud: Aliyun PowerPack adds the ability to monitor Aliyun configuration data and performance metrics, and includes multiple new Dynamic Applications.

- Minimum Required Platform Version: 8.2.0
- Support Status: Beta

This document describes:

- <sup>l</sup> *The installation process for the [PowerPack](#page-2-1)*
- <sup>l</sup> *The features [included](#page-2-2) in version 100*
- <span id="page-2-1"></span><sup>l</sup> *The known issues that affect [version](#page-3-0) 100*

## [Installation](#page-3-0) Process

To install version 100 of the Alibaba Cloud: Aliyun PowerPack, perform the following steps:

- 1. Familiarize yourself with the *Known Issues* for this release.
- 2. If you have not done so already, upgrade your system to the 8.2.0 or later release.
- 3. Download version 100 of the Alibaba Cloud: Aliyun PowerPack from the Customer Portal to a local computer.
- 4. Go to the PowerPack Manager page (System > Manage > PowerPacks). Click the Actions menu and choose *Import PowerPack*. When prompted, import version 100 of the Alibaba Cloud: Aliyun PowerPack.
- 5. After importing the PowerPack, you will be prompted to install the PowerPack. Click the Install button to install the PowerPack.

## <span id="page-2-2"></span>Included Features

The following features are included in version 100 of the Alibaba Cloud: Aliyun PowerPack:

- The following Dynamic Applications are included in the PowerPack:
	- <sup>o</sup> Aliyun Account Configuration
	- <sup>o</sup> Aliyun CloudDisk Configuration
	- <sup>o</sup> Aliyun CloudDisk Instance Discovery
	- <sup>o</sup> Aliyun CloudDisk Performance
	- <sup>o</sup> Aliyun CloudDisk Service Discovery
	- <sup>o</sup> Aliyun ECS Instance Configuration
- <sup>o</sup> Aliyun ECS Instance Discovery
- <sup>o</sup> Aliyun ECS Instance Performance
- <sup>o</sup> Aliyun ECS Service Discovery
- <sup>o</sup> Aliyun Region Discovery
- <sup>o</sup> Aliyun Zone Discovery
- A SOAP/XML credential template is included in the PowerPack.
- Icons were created for each of the Aliyun Region and Zone device classes, as well as the CloudDisk Instance, CloudDisk Service, ECS Instance, and ECS Service device classes.

## <span id="page-3-0"></span>Known Issues

The following are known issues that affect version 100 of the Alibaba Cloud: Aliyun PowerPack that will be addressed in a future release:

- <sup>l</sup> The discovery process discovers all available Regions and Zones, even if they do not have resources deployed on them.
- <sup>l</sup> The Aliyun Zone Discovery Dynamic Application renders the "Zone Name" in hex characters because of an issue displaying multibyte characters.
- There are occasional gaps in the ECS Instance and CloudDisk performance data.
- The collected ECS Instance performance data does not match perfectly with the ECS endpoint (AliyunCLI).
- An HTTP error message can display in the device log and system log for some Dynamic Applications.

#### © 2003 - 2020, ScienceLogic, Inc.

#### All rights reserved.

#### LIMITATION OF LIABILITY AND GENERAL DISCLAIMER

ALL INFORMATION AVAILABLE IN THIS GUIDE IS PROVIDED "AS IS," WITHOUT WARRANTY OF ANY KIND, EITHER EXPRESS OR IMPLIED. SCIENCELOGIC™ AND ITS SUPPLIERS DISCLAIM ALL WARRANTIES, EXPRESS OR IMPLIED, INCLUDING, BUT NOT LIMITED TO, THE IMPLIED WARRANTIES OF MERCHANTABILITY, FITNESS FOR A PARTICULAR PURPOSE OR NON-INFRINGEMENT.

Although ScienceLogic™ has attempted to provide accurate information on this Site, information on this Site may contain inadvertent technical inaccuracies or typographical errors, and ScienceLogic™ assumes no responsibility for the accuracy of the information. Information may be changed or updated without notice. ScienceLogic™ may also make improvements and / or changes in the products or services described in this Site at any time without notice.

#### Copyrights and Trademarks

ScienceLogic, the ScienceLogic logo, and EM7 are trademarks of ScienceLogic, Inc. in the United States, other countries, or both.

Below is a list of trademarks and service marks that should be credited to ScienceLogic, Inc. The ® and ™ symbols reflect the trademark registration status in the U.S. Patent and Trademark Office and may not be appropriate for materials to be distributed outside the United States.

- ScienceLogic™
- EM7<sup>™</sup> and em7™
- Simplify IT™
- Dynamic Application™
- Relational Infrastructure Management™

The absence of a product or service name, slogan or logo from this list does not constitute a waiver of ScienceLogic's trademark or other intellectual property rights concerning that name, slogan, or logo.

Please note that laws concerning use of trademarks or product names vary by country. Always consult a local attorney for additional guidance.

#### **Other**

If any provision of this agreement shall be unlawful, void, or for any reason unenforceable, then that provision shall be deemed severable from this agreement and shall not affect the validity and enforceability of any remaining provisions. This is the entire agreement between the parties relating to the matters contained herein.

In the U.S. and other jurisdictions, trademark owners have a duty to police the use of their marks. Therefore, if you become aware of any improper use of ScienceLogic Trademarks, including infringement or counterfeiting by third parties, report them to Science Logic's legal department immediately. Report as much detail as possible about the misuse, including the name of the party, contact information, and copies or photographs of the potential misuse to: legal@sciencelogic.com

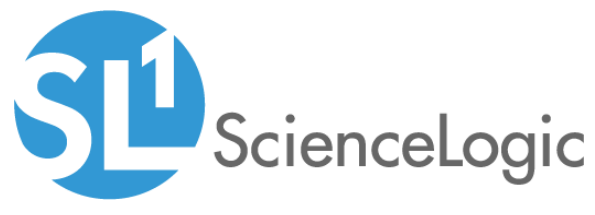

800-SCI-LOGIC (1-800-724-5644)

International: +1-703-354-1010